# **WP Clipper (formerly WP Clipart Viewer) Crack Free Download [April-2022]**

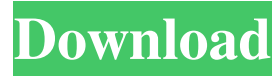

## **WP Clipper (formerly WP Clipart Viewer) Crack Download X64 [Latest 2022]**

This preview is inaccessible Sponsored links WP Clipper 5.1.2.6 Free Download for Windows PC / Laptop Sponsored links \* \* \* \* \* WP Clipper 5.1.2.6 Free Download for Windows PC / Laptop. Wp-Clipper is a powerful utility that enables you to combine multiple images. Save, save and save again without having to fill a whole folder with separate copies. With this ready tool you can quickly manage and order images. No matter how many pictures you may have, with our software you'll be able to create detailed photo albums without spending a lot of time and without having to waste disk space on duplicate images. You can use our software to create a picture or photo calendar in an easy way. You can use a variety of templates to adjust the size of the visualised items. You can also order photos online via an advanced template. This will make it possible to create a picture and photo calendar quickly. It's as simple as pie to create a new picture book or a photo album. Features of WP Clipper 1.0.0: Tool For Creating Picture or Photo Calendars! Powerful tool. Save your time and effort - you don't have to waste any of your precious time to order your pictures or create a photo calendar. Just use our tool and you'll get a number of various templates that you can use to order a picture or photo calendar. Creating photo books is very easy with the program. To design the details of your photo book, you can use a variety of templates. The feature allows you to switch quickly between the various layouts. With this feature you can create your own templates as well. Just move the pictures on the pages. Creating your own photo book or photo calendar, order your pictures - you don't need to waste time and space on duplicate images. You can have a collection of pictures and books in your PC and you can manage this collection. This program lets you create picture books with the help of one of the many, beautifully designed templates. Add pictures to the created picture books online to create photo albums or to create your own scrapbooks or photo calendars. You'll love this feature as it is very intuitive. This feature can be turned on or off. Create and print your own picture books without doing an extra step. Easy, simple, and quick as pie, you can

#### **WP Clipper (formerly WP Clipart Viewer) Crack+ Full Version Free Download For PC**

It contains comprehensive options for viewing and editing image files. However, it doesn't implement settings for viewing the images with their actual size or in full screen mode, and it doesn't make much room for customization. If you own the Windows 7 operating system and are regularly in need of a top-notch utility for editing photos, you will be happy to discover that WP Clipper is here to make your life easier! Thanks to this free download, you'll be able to convert, flip, rotate, flip, resize, or just insert pictures into your text. It's not only made with resizing and removing images, but also provides you with high-quality photo filters and crop tools that you can easily apply. Supported file types By default, WP Clipper supports all PNG and JPG files. Unfortunately, the program doesn't allow you to edit the dimensions and the resolution of the images (JPEG/PNG), but it does support different rotation options and allows you to select the size you want your pictures to be displayed. In addition to this, you can also save the edited photos with different file types, such as JPEG, PNG, BMP, GIF, TIF, and so on. With the help of this free application, you can open, flip, crop, resize, resize, resize, or rotate images for your text. Actually, the program's interface is straight-forward, but we want to highlight some of the interesting features that it contains. Good design WP Clipper is composed of a simple layout, which will appeal not only to casual users, but also to power users who also like to use different photo-editing tools for their texts. With its clean design, users have a better idea of what they need to do, and the layout also allows them to use the space more efficiently. On the right side of the main window, you'll find a sidebar that contains tools and options you can employ when editing. A list of the most frequently used tools in the sidebar appears in bold. Use the arrow key to navigate a list of all the tools. Just select the one you need to use from the list, and then use the OK button to save your changes. In the upper right-hand corner of the window, you'll find a toolbar that lets you perform tasks such as rotate or resize images. This video tutorial will tell you how to use WP Clipper in no time: If you own the Windows 7 operating system and are regularly 09e8f5149f

## **WP Clipper (formerly WP Clipart Viewer) Torrent (Activation Code) [Mac/Win]**

WP Clipper is an image viewer and editor that has been designed to access and modify pictures included in the WP (Word Processor) Clipart collection. Although it doesn't have many options for customization, it does deliver a well-designed and easyto-use interface. This free utility offers support not only for PNG photos, but also for JPG, GIF, TIF and BMP file types. Open and view pictures You can use the built-in file browser to locate photos, select a file to view its thumbnail, mirror or flip it, tilt it to the left or right, as well as rotate it by 90 degrees clockwise or counter-clockwise. By clicking the Open button, you can add the picture to a note, rotate, scale, crop it, and even add a text comment. Make image adjustments and apply filters The photo's resolution can be revealed in the status bar. You can adjust it manually or let WP Clipper automatically perform these settings. Moreover, you can apply a selection of filters, such as color inversion, emboss, contour, edge detection or enhancement, detailed view, sharpen, smoothen, blur, or greyscale. Furthermore, you can adjust the brightness, contrast, sharpness, and color levels. Most of the changes you make to the pictures are saved automatically. However, you can save the original file with its original extension as well as the modified versions with a PNG or JPG extension, and you can specify the output directory and file names. Evaluation and conclusion You can use this free utility as a base photo viewer. Although it doesn't have many options for customization, it does deliver a well-designed and easy-to-use interface. Most of the image adjustment options can be effectively used to modify image files. Unfortunately, you can't find many options for modifying the pictures' aspect ratio. You can easily save these changes using the built-in shortcuts. WP Clipper (formerly WP Clipart Viewer) price: WP Clipper is a free program that has been designed to access and modify pictures included in the WP Clipart collection. This free utility offers support not only for PNG photos, but also for JPG, GIF, TIF and BMP file types. Free to try - Pages in PDF format can be opened, edited and saved. Download Pages for Windows PC and Mac OS systems. Pages for Windows is a free PDF editor that will help you manage your

#### **What's New in the?**

PDF Personal Stream allows you to stream PDF files from your device to other computers and mobile devices. You can edit your files like any other documents on your PC. PDF Personal Stream is fast, secure and effortless to use. Our PDF reader version is the best PDF reader for Windows and FREE for personal use. Network and Sharing Centre is the new default Control Panel app for Windows 10 Mobile. As its name suggests, it's all about managing your network settings, sharing devices, and connecting to printers and other devices. 5 Reasons to Use Network and Sharing Center - Network & sharing center makes it easy to configure and manage all of your network settings right inside your device. You can access all of your networks with a single tap and you can connect your other devices automatically with the one click function. - Share your printers, NAS devices, or computers with a few easy taps. With one touch you can easily share an external USB printer, NAS device, computer or a printer that is attached to a computer. - Assign access to printers, NAS devices or computers easily. You can easily assign a network, local or a user specific access to a shared device. With one touch you can turn on or off access to shared resources with very few taps. - Network and Sharing Center makes it easy to access all of your networks with the new customizable interface. You can connect to networks manually, have new devices automatically connected or connect to them manually. - Network and Sharing Center is the new default Control Panel app for Windows 10 Mobile. It makes it easy to manage all of your network settings, sharing devices and connecting to printers and other devices on your network. Network and Sharing Center can help you manage all of your network settings easily. It is the new default Control Panel app for Windows 10 Mobile. It contains all the networking settings, sharing settings, and device settings for your computer network. Network and Sharing Center is a part of Windows 10 Mobile. Network and Sharing Center is designed for Windows 10 Mobile. It contains all the networking settings, sharing settings and device settings for your computer network. Network and Sharing Center is a new app in Windows 10 Mobile. It makes it easy to configure and manage all of your network settings, sharing devices and connecting to printers and other devices. Network and Sharing Center is one of the default apps for Windows 10 Mobile. It enables you to manage all of your networking settings. It also lets you assign access to a network,

## **System Requirements For WP Clipper (formerly WP Clipart Viewer):**

Multiplayer Recommendations: For the latest gaming news, releases and announcements from Square Enix visit the communityrun forums at Last edited by mgskutter on Feb 10, 2019, 12:53:23 AM Last bumped on May 11, 2019, 2:47:22 PMQ: What is the sequence of events when a login fails? During an authentication procedure, is the sequence of events defined? What happens if a login is failed, and does the login succeed

[http://www.gahir.ca/wp-content/uploads/2022/06/Ride\\_Receipts\\_Uber\\_Run\\_With\\_Full\\_Keygen\\_Download.pdf](http://www.gahir.ca/wp-content/uploads/2022/06/Ride_Receipts_Uber_Run_With_Full_Keygen_Download.pdf) <https://xn--b1aaamafp7bzaceeic3d.xn--p1ai/блог/pptx-to-exe-converter-crack-with-full-keygen-download/> <http://noverfood.com/network-device-analyzer-1-0-1-activation-free-download-mac-win-updated-2022/> <https://lalinea100x100.com/wp-content/uploads/2022/06/addogi.pdf> [https://ku6.nl/wp-content/uploads/2022/06/iPhone\\_Backup\\_Unlocker.pdf](https://ku6.nl/wp-content/uploads/2022/06/iPhone_Backup_Unlocker.pdf) <https://sfinancialsolutions.com/slavemouse-crack-free-download-updated-2022/> <https://ubipharma.pt/wp-content/uploads/2022/06/olwypor.pdf> [https://netgork.com/upload/files/2022/06/qhdwjTy7eLfqlWrY269z\\_08\\_67094a074d5bad21152740f4ad06f0c9\\_file.pdf](https://netgork.com/upload/files/2022/06/qhdwjTy7eLfqlWrY269z_08_67094a074d5bad21152740f4ad06f0c9_file.pdf) <https://socialspanish.co/wp-content/uploads/2022/06/UniversalReadout.pdf> [http://www.carnivaljunction.com/wp-content/uploads/2022/06/Portable\\_Hugin\\_\\_Panorama\\_Stitcher\\_Crack\\_\\_Download.pdf](http://www.carnivaljunction.com/wp-content/uploads/2022/06/Portable_Hugin__Panorama_Stitcher_Crack__Download.pdf) http://ppbazaar.com/wp-content/uploads/2022/06/DTIE\_Crack\_\_Download\_WinMac\_2022Latest.pdf <https://tvafghan.com/xmpgedit-3-1-3-0-crack-keygen-for-lifetime/> <https://rebatecircle.com/wp-content/uploads/2022/06/leoffyll.pdf> <https://nooorasa.ru/2022/06/08/hermes-crack-for-pc/> <http://cyclades.in/en/?p=29086> <https://xcconcepts.com/wp-content/uploads/2022/06/fedgeor.pdf> <https://nysccommunity.com/advert/screenleap-free-license-key-download-for-pc-latest/> <https://purosautossandiego.com/?p=30824> <http://babytete.com/?p=104341>

[https://lauxanh.live/wp-content/uploads/2022/06/Digitalizer\\_For\\_Photoshop\\_\\_Crack\\_\\_\\_2022.pdf](https://lauxanh.live/wp-content/uploads/2022/06/Digitalizer_For_Photoshop__Crack___2022.pdf)